# **Basic Styling with CSS (and a bit more XHTML)**

**CSE 190 M (Web Programming), Spring 2008 University of Washington**

**Reading: Chapter 1, sections 1.3 - 1.5**

Except where otherwise noted, the contents of this presentation are © Copyright 2008 Marty Stepp and Jessica Miller and are licensed under the Creative Commons Attribution 2.5 License.

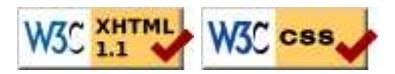

# **Recall: Basic CSS rule syntax**

```
selector {
    property: value;
    property: value;
     ...
     property: value;
                                                                                                     CSS
}
p {
      font-family: sans-serif;
      color: red;
}
```
- a CSS file consists of one or more **rules**
- each rule starts with a **selector** that specifies an HTML element(s) and then applies style **properties** to them

# Attaching a CSS file: <link>

```
khead>
    ...
    <link rel="stylesheet" type="text/css" href="filename" />
    ...
                                                                               HTML
</head>
<link rel="stylesheet" type="text/css" href="style.css" />
<link rel="stylesheet" type="text/css"
href="http://www.google.com/uds/css/gsearch.css" />
```
- a page can link to multiple style sheet files
	- in case of a conflict (two sheets define a style for the same HTML element), the latter sheet's properties will be used

### **CSS properties for colors**

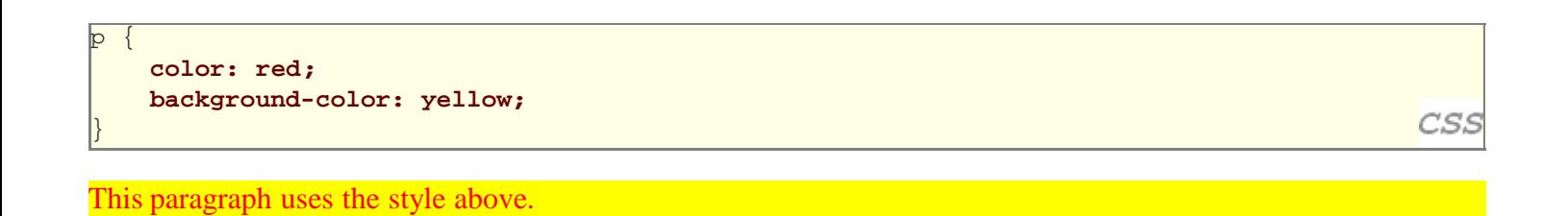

- color: color of the element's text
- background-color: color that will appear behind the element

# **Specifying colors**

color: **red**; } h2 { color: **rgb(128, 0, 196)**; } h4 { color: **#FF8800**; }

CSS

CSS

This paragraph uses the first style above. **This heading uses the second style above. This heading uses the third style above.**

- color names: aqua, black, blue, fuchsia, gray, green, lime, maroon, navy, olive, purple, red, silver, teal, (white), yellow
- RGB codes: red, green, and blue values from 0 (none) to  $255$  (full)
- $\bullet$  hex codes: RGB values in base-16 from 00 (0, none) to FF (255, full)

# **Grouping styles**

```
p, h1, h2 {
     color: blue;
}
h2 {
     background-color: yellow;
}
```
This paragraph uses the above style.

#### **This heading uses the above style.**

- a style can select multiple elements separated by commas
- the individual elements can also have their own styles (like h2 above)

### **CSS properties for fonts**

- font-family: which font will be used
- font-size: how large the letters will be drawn
- font-style: used to enable/disable italic style
- font-weight: used to enable/disable bold style
- Complete list of font properties

### **font-family**

```
p {
     font-family: "Georgia";
}
h2 {
     font-family: "Arial Narrow";
}
```
CSS

**CSS** 

This paragraph uses the first style above.

### This heading uses the second style above.

enclose multi-word font names in quotes

## **More about font-family**

```
 font-family: "Garamond", "Times New Roman", serif;
```
This paragraph uses the above style.

p {

}

- can specify multiple fonts from highest to lowest priority
- **generic font names**: serif, sans-serif, cursive, fantasy, monospace
- if the first font is not found on the user's computer, the next is tried
- generally should specify similar fonts
- placing a generic font name at the end of your font-family value ensures that every computer will use a valid font

### **font-size**

**font-size: 14pt;**

p {

}

}

CSS

CSS

This paragraph uses the style above.

- units: pixels (px) vs. point (pt) vs. m-size (em) 16px, 16pt, 1.16em
- $\bullet$  vague font sizes: xx-small, x-small, small, medium, large,  $\texttt{x}\text{-large}, \texttt{x}\texttt{x}-\texttt{large}$ smaller, larger
- percentage font sizes, e.g.:  $90\%$ ,  $120\%$
- pt specifies number of *point*, where a point is 1/72 of an inch onscreen
- px specifies a number of pixels on the screen
- $\bullet$  em specifies number of *m-widths*, where 1 em is equal to the font's current size

### **font-weight, font-style**

```
p {
     font-weight: bold;
     font-style: italic;
```
#### *This paragraph uses the style above.*

• either of the above can be set to normal to turn them off (e.g. headings)

# **Spying on styles with Firebug**

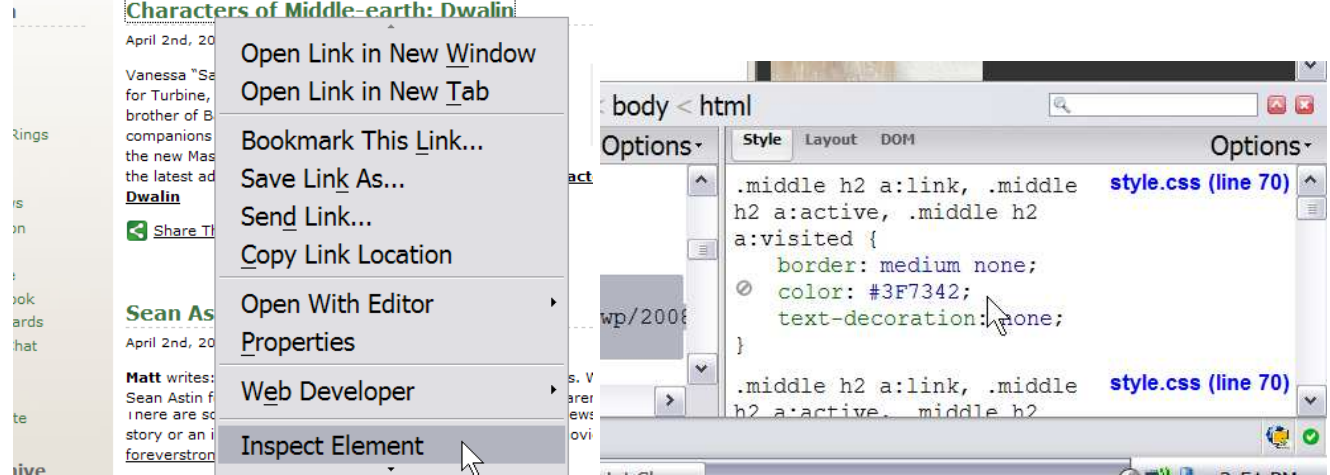

- install Firebug Firefox add-on to inspect XHTML/CSS of any page
- can see what styles apply to which elements, and change them dynamically

### **Why <strong>, <em> and not <b>, <i>?**

```
strong { font-weight: normal; color: red;
em { font-style: normal; background-color: #DDDDDD; }
```
CSS

Now if I want to strongly emphasize something or just emphasize it, it doesn't necessarily have to be bold or italic.

- strong and em describe attributes of the content (it is something important in the document that you want to emphasize)
- b and i describe formatting and presentation ("I want this to be bold.")

# **CSS properties for text**

- text-align: alignment of text within its element
- text-decoration: decorations such as underlining
- line-height, word-spacing, letter-spacing: gaps between the various portions of the text
- text-indent: indents the first letter of each paragraph
- Complete list of text properties

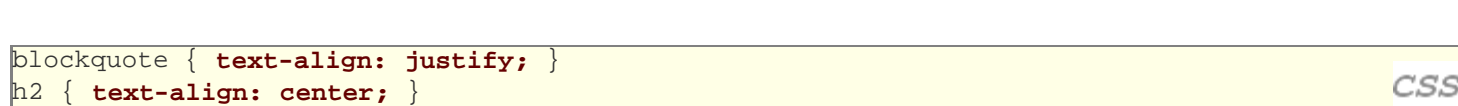

#### **The Emperor's Quote**

[TO LUKE SKYWALKER] The alliance... will die. As will your friends. Good, I can feel your anger. I am unarmed. Take your weapon. Strike me down with all of your hatred and your journey towards the dark side will be complete.

text-align can be left, right, center, or justify (which widens all full lines of the element so that they occupy its entire width)

CSS

**CSS** 

### **text-decoration**

**text-align**

**text-decoration: underline;**

This paragraph uses the style above.

p {

}

- can also be overline, <del>line-through</del>, blink, or none
- effects can be combined:

text-decoration: overline underline;

### **CSS comments: /\* ... \*/**

```
/* This is a comment.
  It can span many lines in the CSS file. */
p {
    color: red; background-color: aqua;
}
```
- CSS (like HTML) is usually not commented as rigorously as programming languages such as Java
- the // single-line comment style is NOT supported in CSS
- the  $\leq$ ! -- ... --> HTML comment style is also NOT supported in CSS

# **Body styles**

```
body {
     font-size: 16px;
}
```
• to apply a style to the entire body of your page, write a selector for the body element

CSS

CSS

• saves you from manually applying a style to each element

# **W3C CSS Validator**

```
<p><a href="http://jigsaw.w3.org/css-validator/check/referer">
<img src="http://jigsaw.w3.org/css-validator/images/vcss"
alt="Valid CSS!" /></a></p>
```
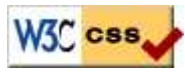

- jigsaw.w3.org/css-validator/
- checks your CSS to make sure it meets the official CSS specifications
- more picky than the web browser, which may render malformed CSS correctly

### **More XHTML elements**

**lists, quotations, and source code**

# Unordered list: <ul>, <li>

ul *represents a bulleted list of items (block)* li *represents a single item within the list (block)*

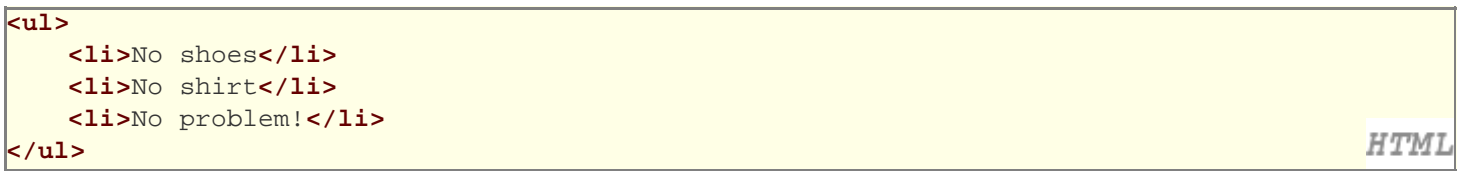

- No shoes
- No shirt
- No problem!

### **More about unordered lists**

• a list can contain other lists

```
\overline{\text{u1}} <li>Simpsons:
            <ul>
                  <li>Homer</li>
                  <li>Marge</li>
            </ul>
     \langle/li>
      <li>Family Guy:
            <ul>
                  <li>Peter</li>
                  <li>Lois</li>
            </ul>
      </li>
\langle \text{ul}\rangle
```
- Simpsons:
	- Homer
	- Marge
- Family Guy:
	- Peter
		- $\bullet$  Lois

## **Ordered list: <ol>**

ol *represents a numbered list of items (block)*

```
<p>RIAA business model:</p>
<ol>
     <li>Sue customers for copying music</li>
     <li>???</li>
     <li>Profit!</li>
</ol>
```
RIAA business model:

- 1. Sue customers for copying music
- 2. ???
- 3. Profit!
- we can make lists with letters or Roman numerals using CSS (later)

### **Common Error: Not closing a list**

```
<ul>
```

```
 <li>No shoes</li>
 <li>No shirt</li>
 <li>No problem!</li>
```
**<p>**Paragraph after list...</p>

- No shoes
- No shirt
- No problem!

Paragraph after list...

• if you leave a list open, subsequent contents will be indented

**HTMI** 

**HTMI** 

## **Common Error: Improper nested list placing**

```
\overline{\text{u1}} <li>Simpsons:</li>
           <ul>
           <li>Bart</li>
           <li>Lisa</li>
           </ul>
     \langleli>
      <li>Family Guy:
           <ul>
           <li>Peter</li>
           <li>Lois</li>
           </ul>
 </ul>
```
• closing the outer  $l$  i too early (or not at all) will render correctly in most browsers, but it is incorrect XHTML

### **The list-style-type property**

ol { **list-style-type: lower-roman;** }

 $CSS$ 

**HTMI** 

- Possible values:
	- i. none : No marker
	- ii. disc (default), circle, square
	- iii. decimal : 1, 2, 3, etc.
	- iv. decimal-leading-zero : 01, 02, 03, etc.
	- v. lower-roman : i, ii, iii, iv, v, etc.
	- vi. upper-roman : I, II, III, IV, V, etc.
	- vii. lower-alpha : a, b, c, d, e, etc.
	- viii. upper-alpha : A, B, C, D, E, etc.
	- ix. lower-greek : alpha, beta, gamma, etc.
	- x. others: hebrew, armenian, georgian, cjk-ideographic, hiragana, katakana, hiragana-iroha, katakana-iroha

### **Quotations: <blockquote>**

*a lengthy quotation (block)*

```
<p>As Lincoln said in his famous Gettysburg Address:</p>
<blockquote>
    < p > Fourscore and seven years ago, our fathers brought forth
         on this continent a new nation, conceived in liberty, and 
         dedicated to the proposition that all men are created equal.
    \langle/p>
                                                                                           HTML
</blockquote>
```
As Lincoln said in his famous Gettysburg Address:

Fourscore and seven years ago, our fathers brought forth on this continent a new nation, conceived in liberty, and dedicated to the proposition that all men are created equal.

# **Quotations: <q>**

*a short quotation (inline)*

HTML

<p>Quoth the Raven, **<q>**Nevermore.**</q>**</p>

Quoth the Raven, "Nevermore."

• Why not just write the following? <p>Quoth the Raven, "Nevermore."</p>

We don't use " marks for two reasons:

- 1. XHTML shouldn't contain literal quotation mark characters; they should be written as  $\&$  quot *i*
- 2. using <q> allows us to apply CSS styles to quotations (seen later)

### **HTML Character Entities**

*a way of representing any Unicode character within a web page*

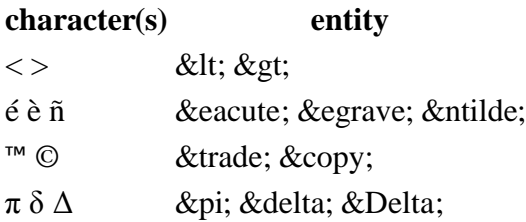

И И

" & " &

- Complete list of HTML entities
- $\bullet$  How would you display the text  $\&$  amp  $\ddot{\cdot}$  on a web page?

# **HTML-encoding text**

```
-p <a href="http://google.com/search?q=marty&ie=utf-8&aq=t">
        Search Google for Marty
     </a>
</p>
```
To display the above text in a web page, its special characters must be encoded as shown below:

```
<p>&
   lt; a href=\epsilonquot; http://google.com/search?q=marty& ie=utf-8& aq=t" >
        Search Google for Marty
   klt; /a>
</p>
```